## a state and the PDF of the PDF of the Second Second Second Second Second Second Second Second Second Second Second Second Second Second Second Second Second Second Second Second Second Second Second Second Second Second Se

https://www.100test.com/kao\_ti2020/245/2021\_2022\_\_E6\_95\_B0\_E 6\_8D\_AE\_E6\_97\_AO\_E4\_c100\_245051.htm

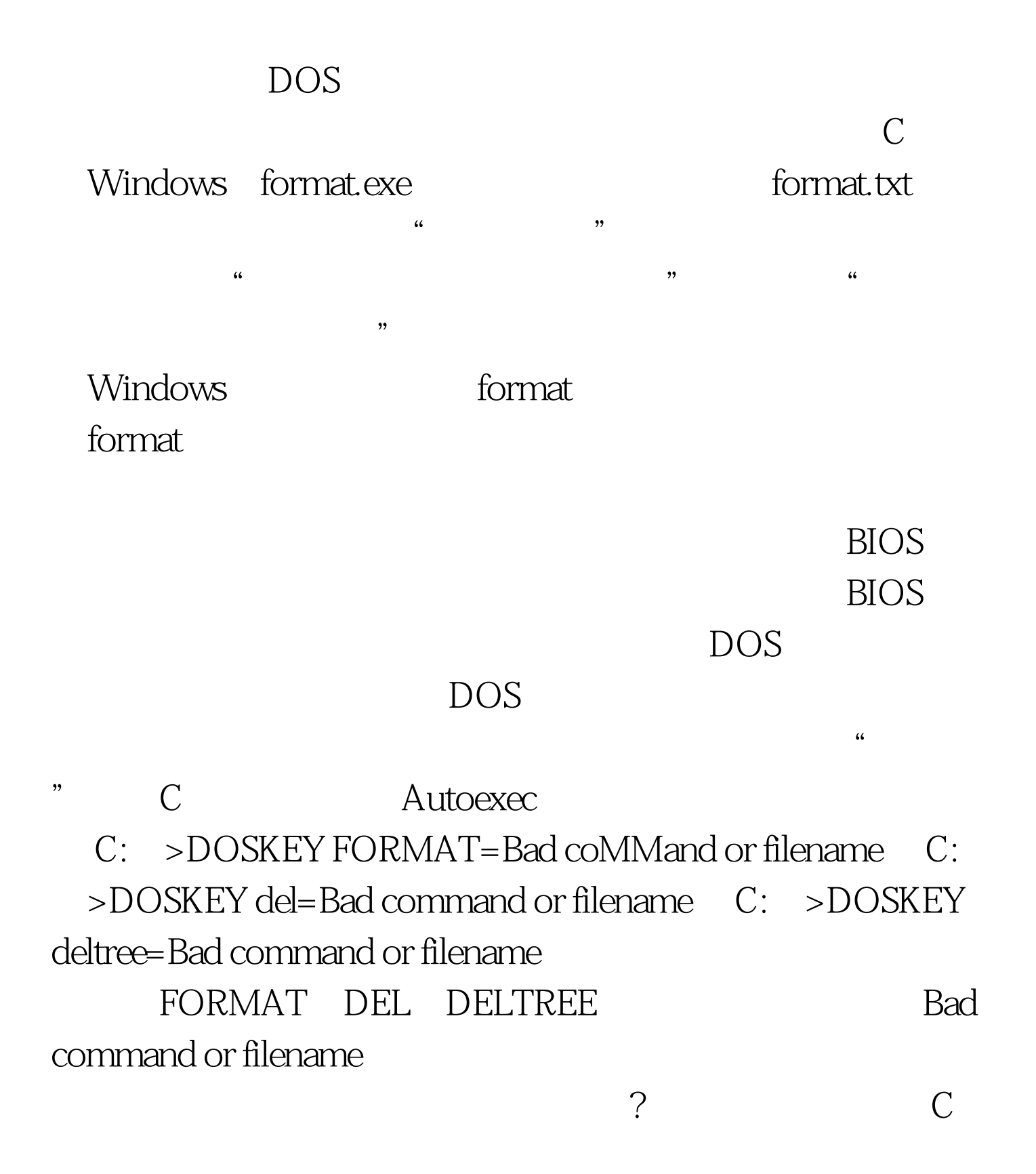

## $\geq$ DOSKEY FORMAT=  $100T$ est www.100test.com